# The Graphics Pipeline

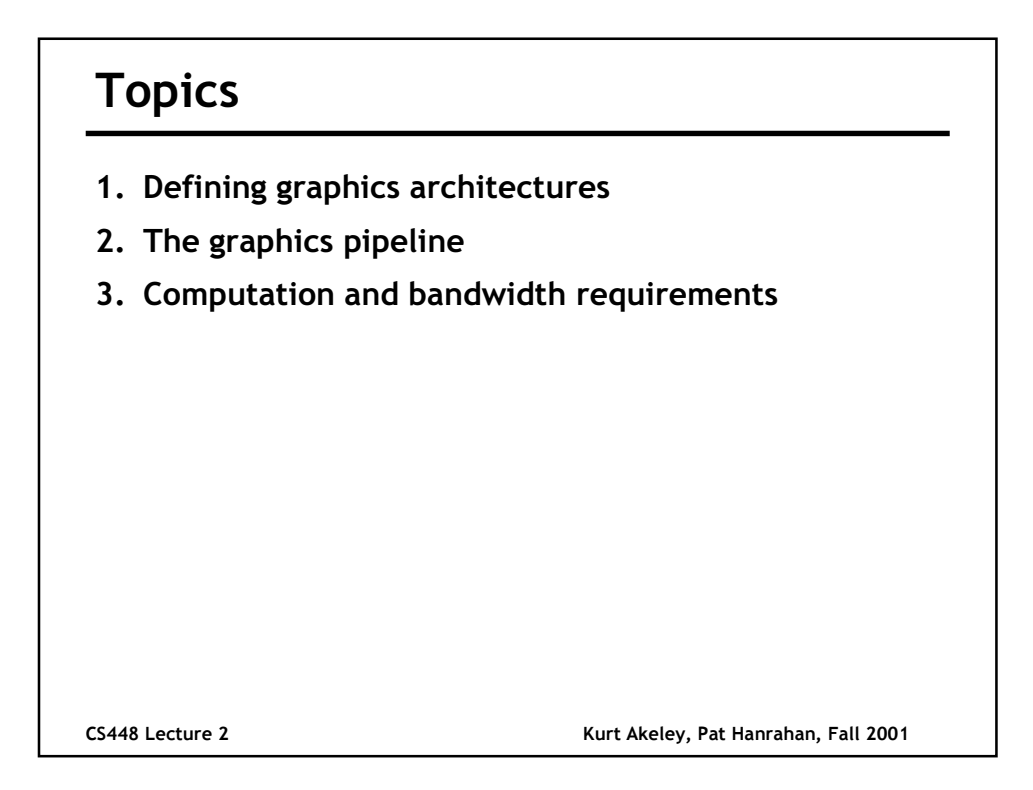

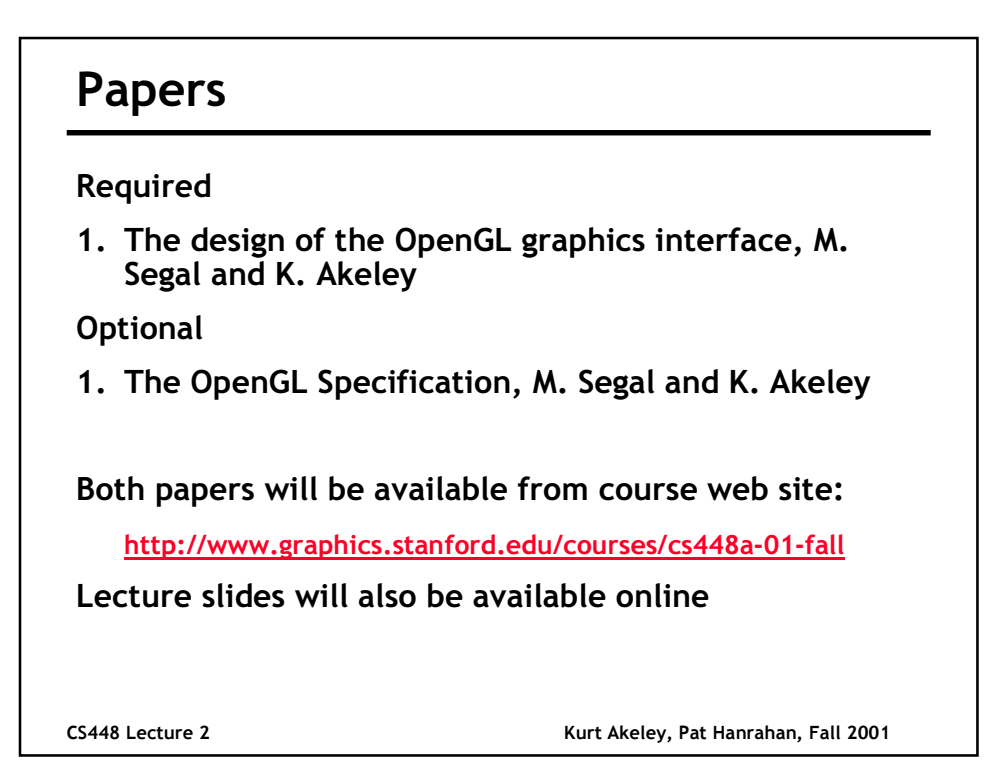

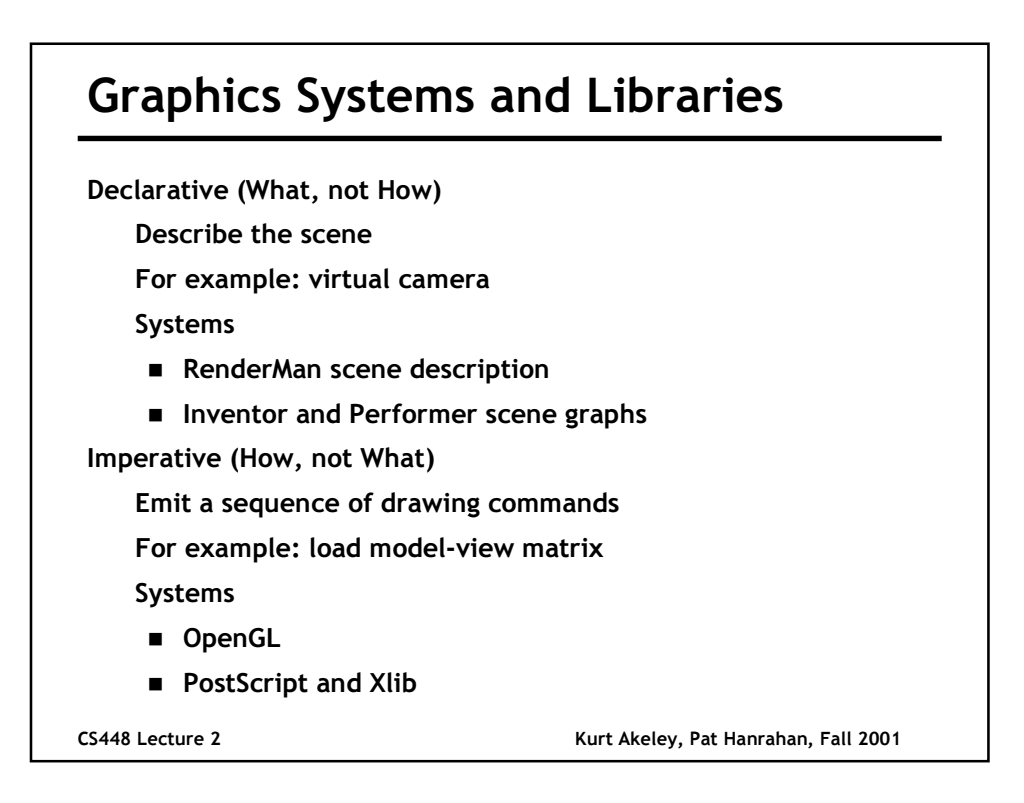

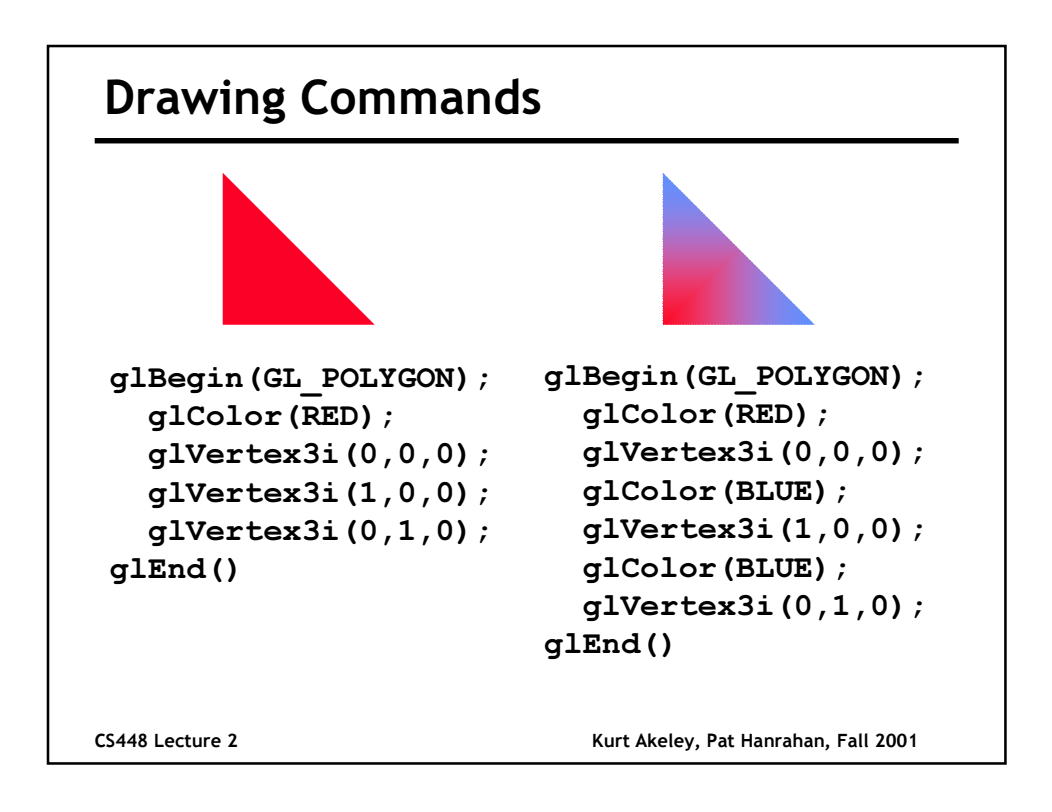

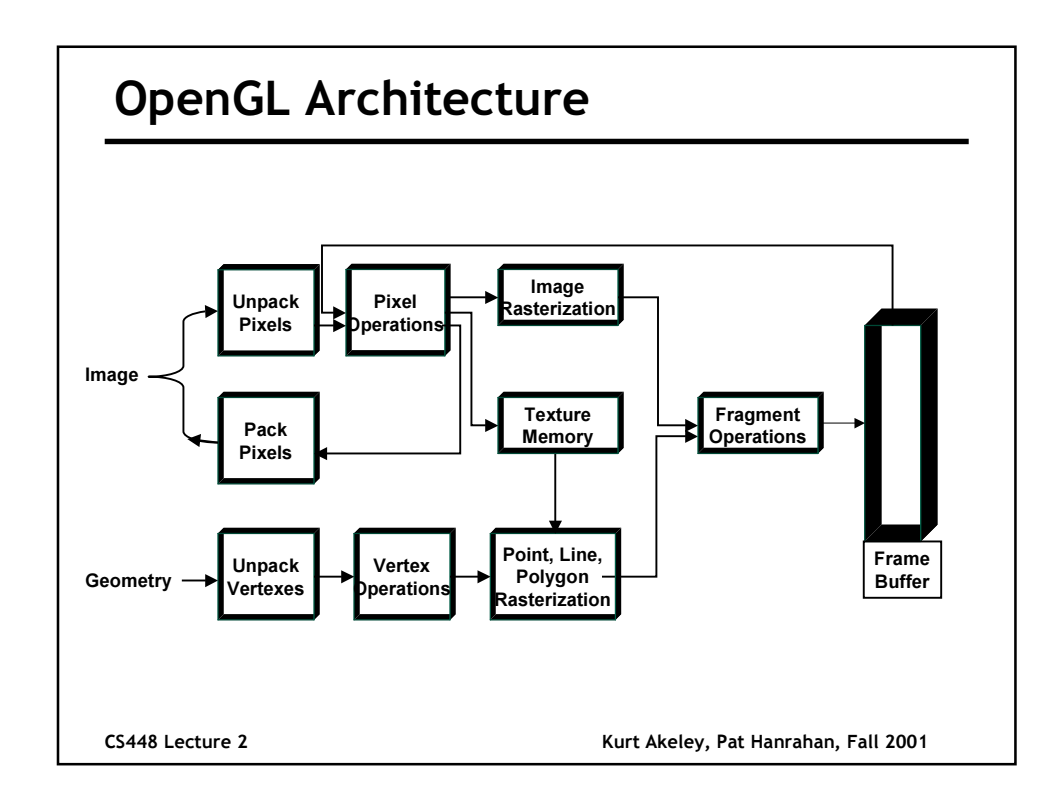

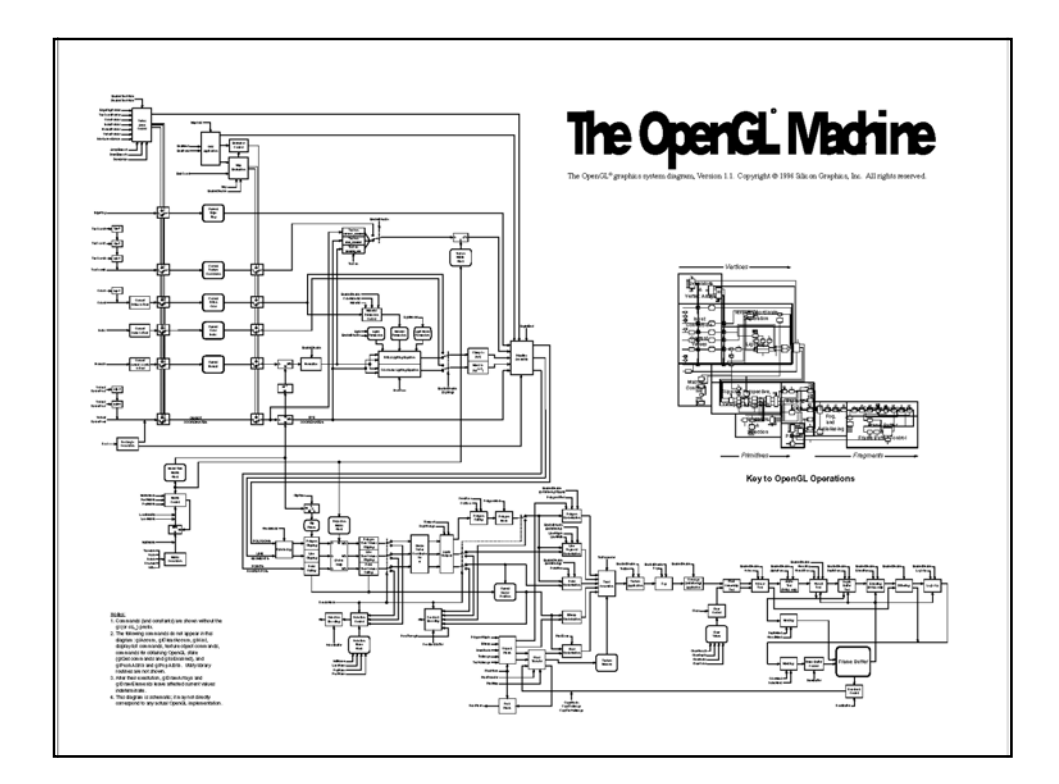

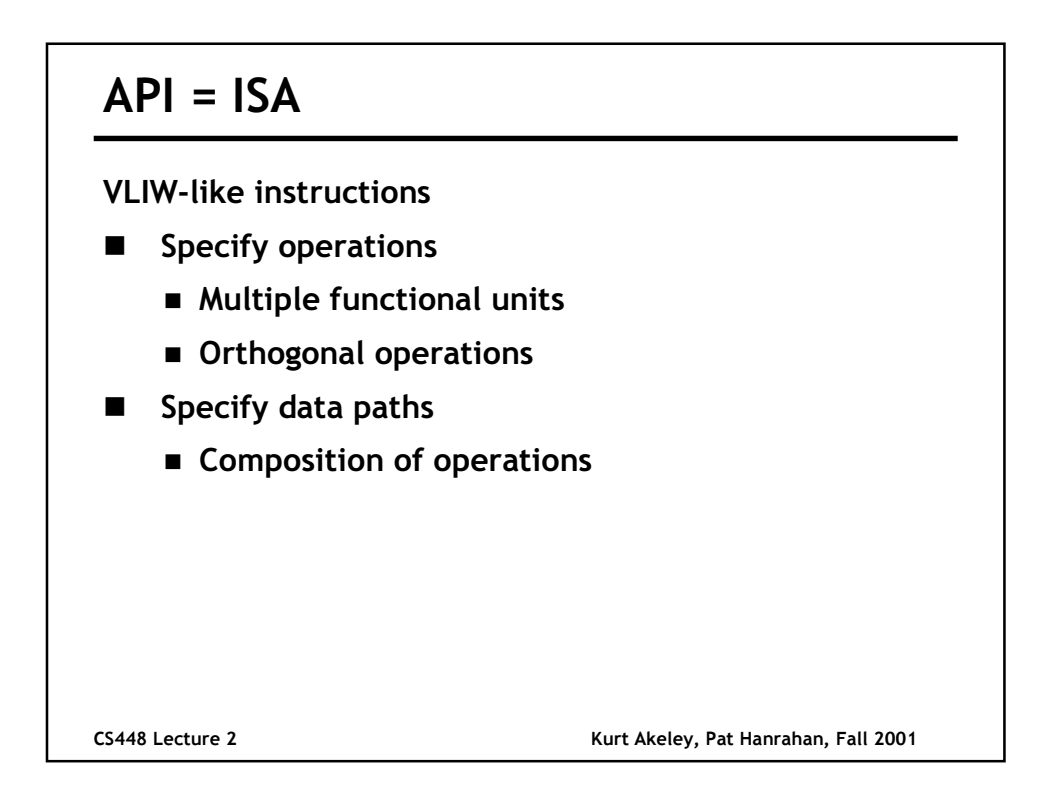

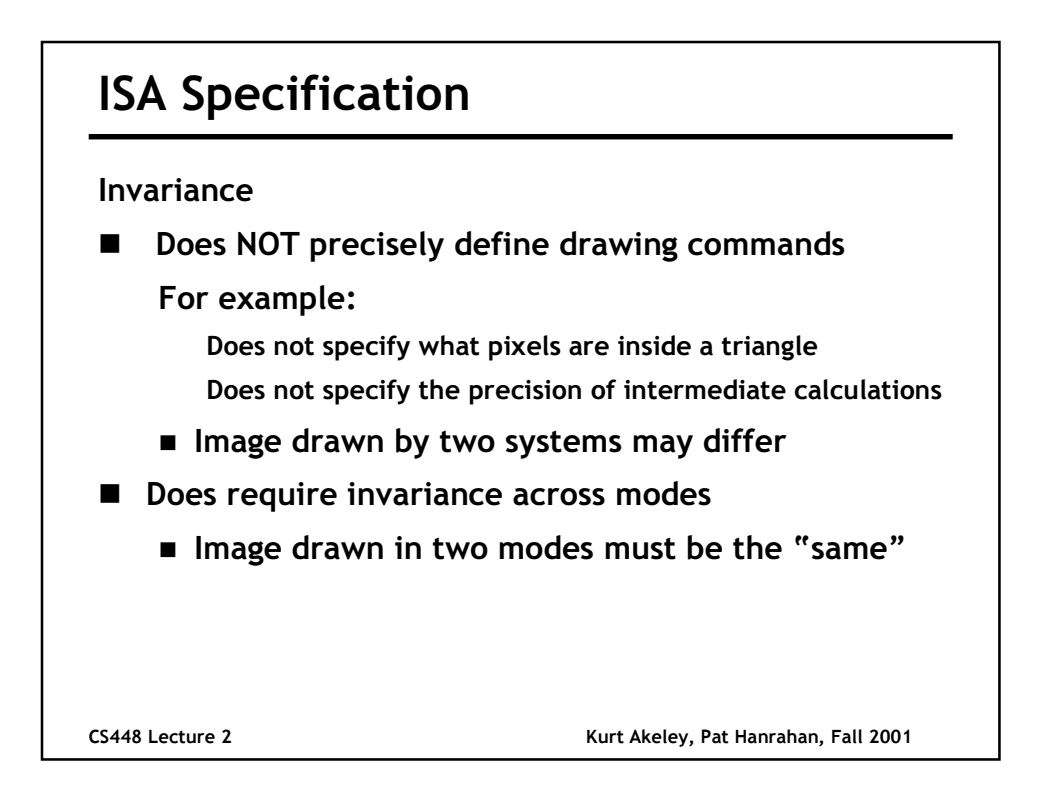

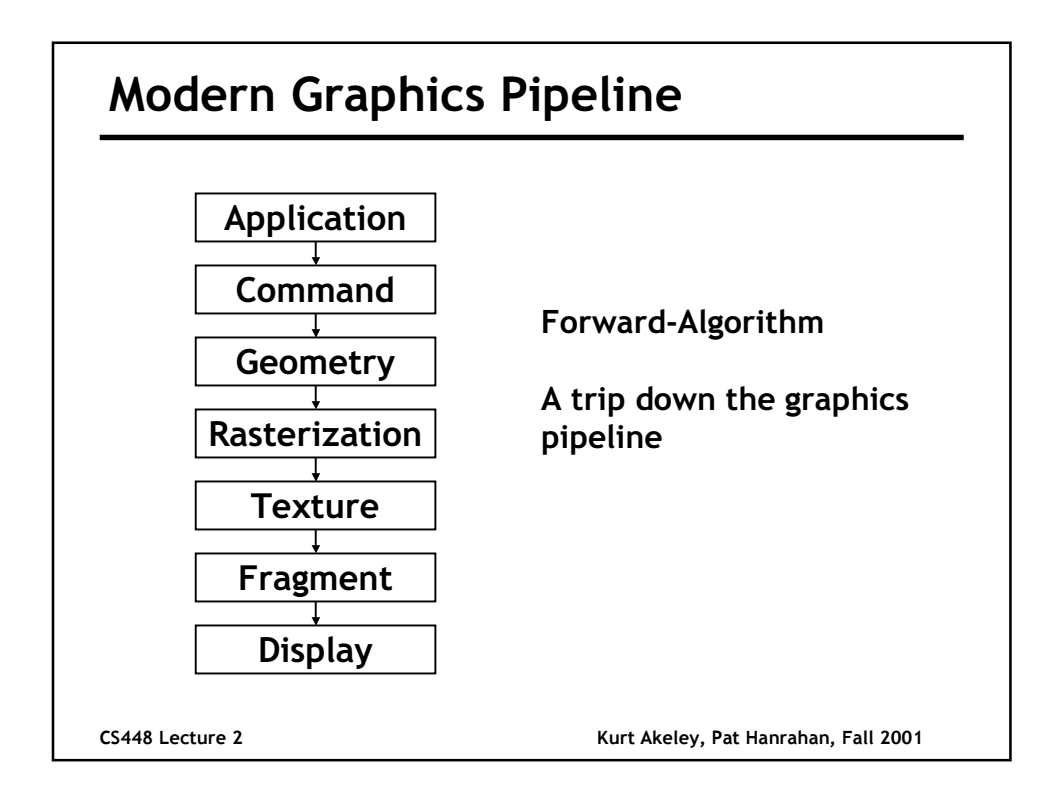

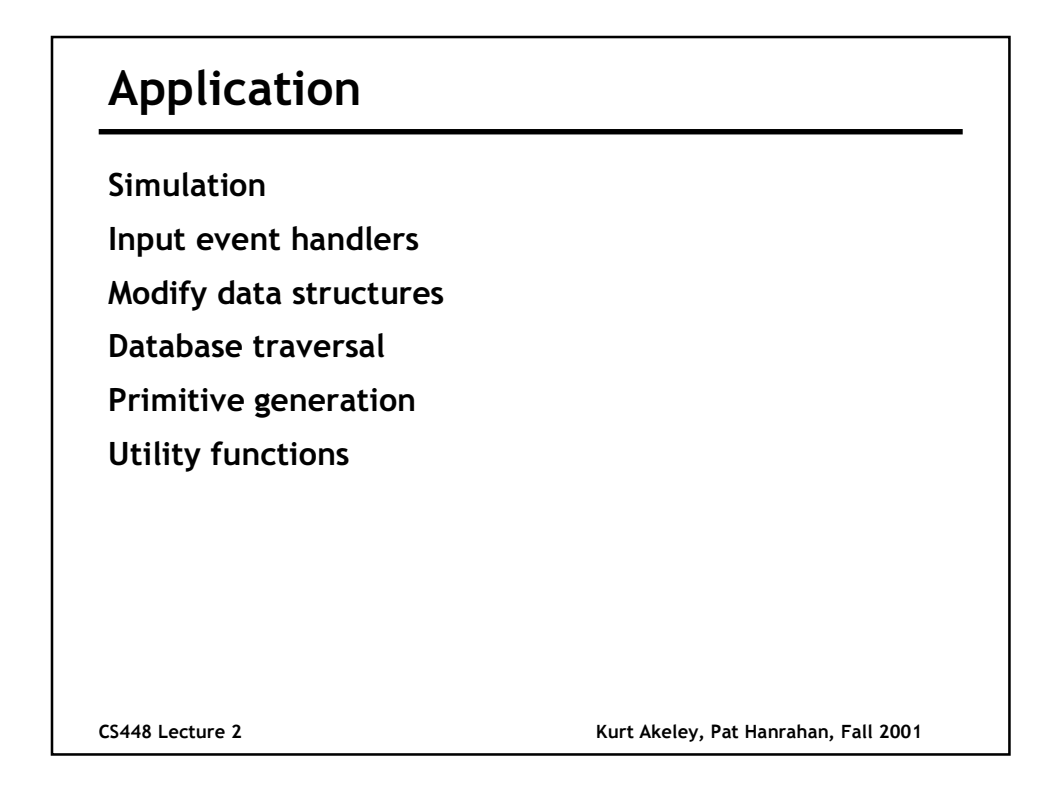

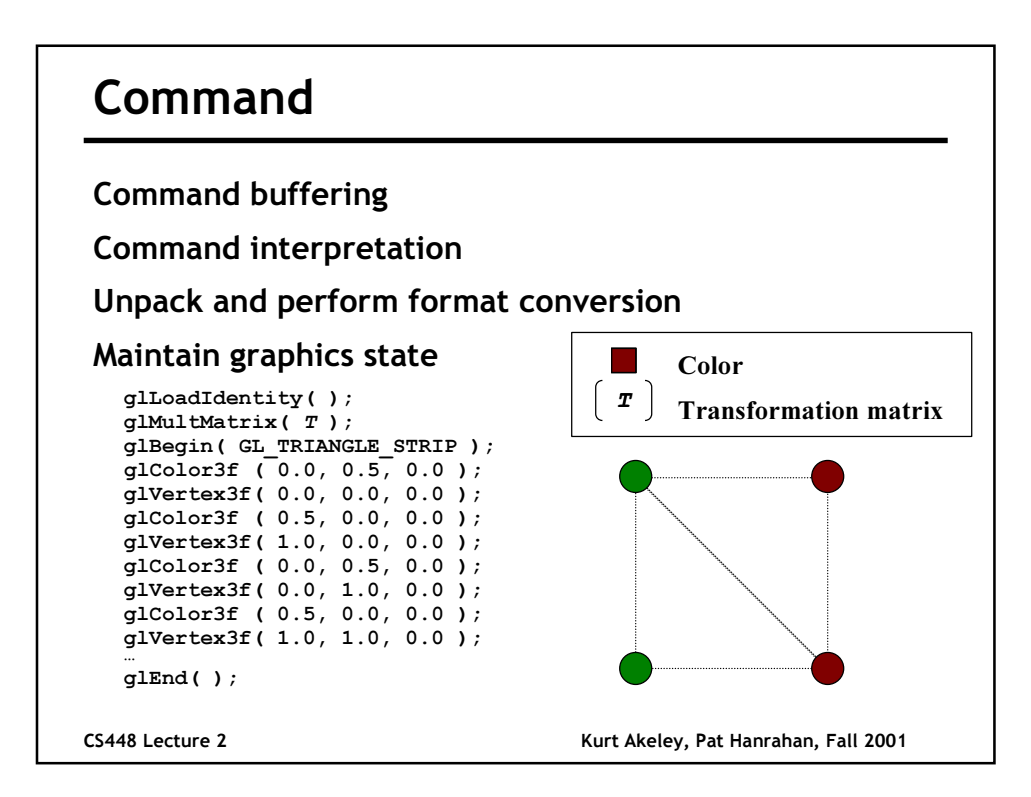

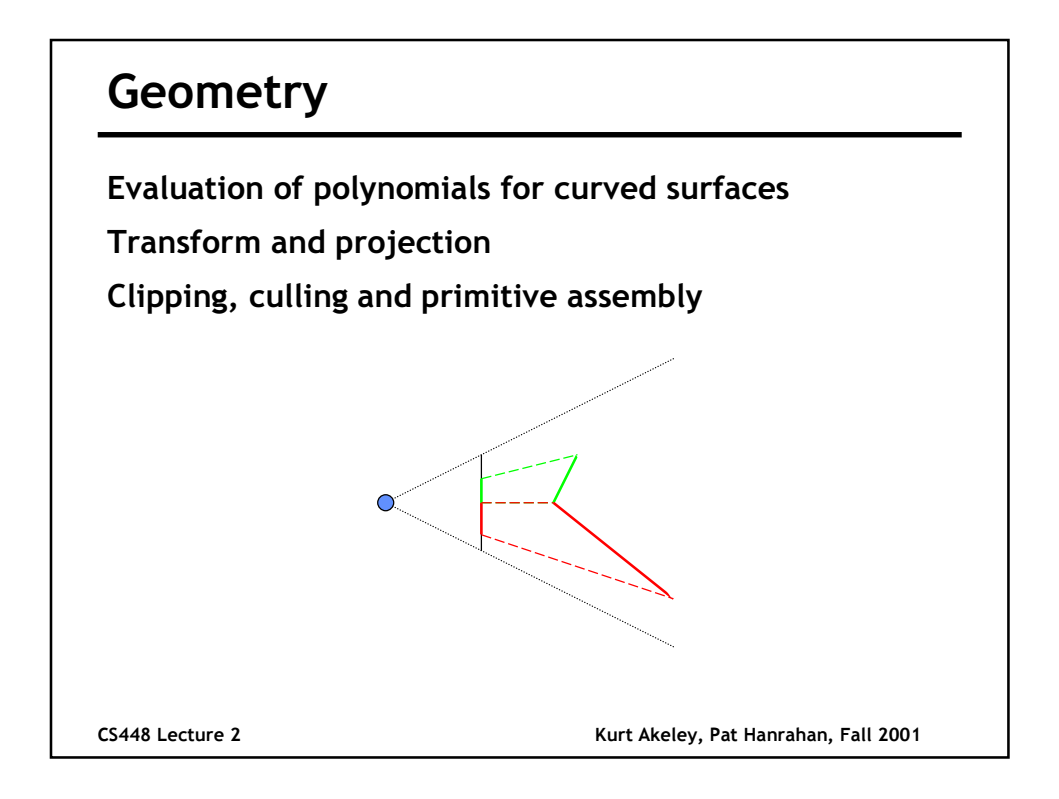

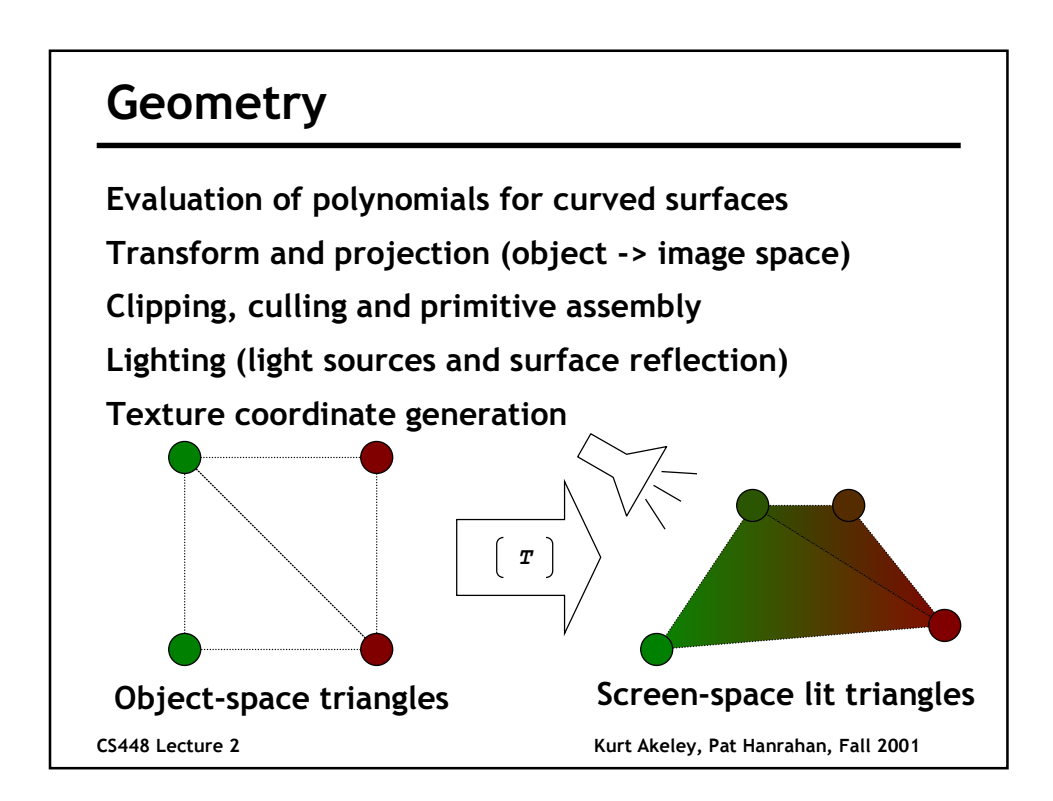

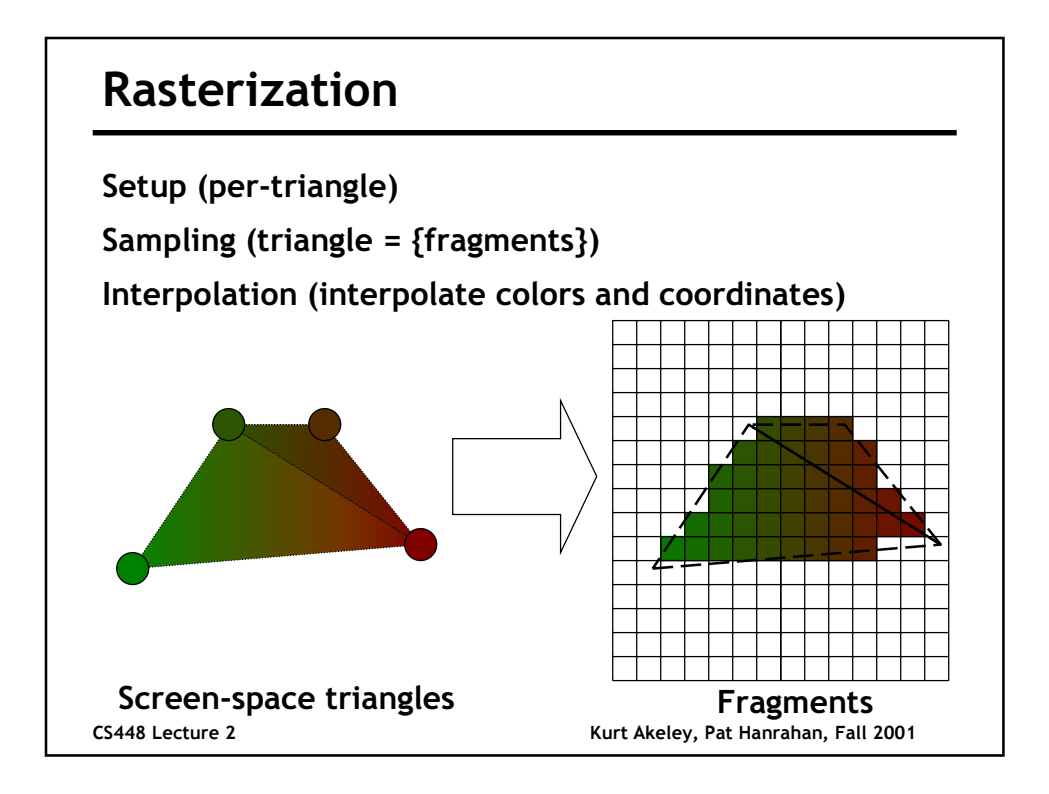

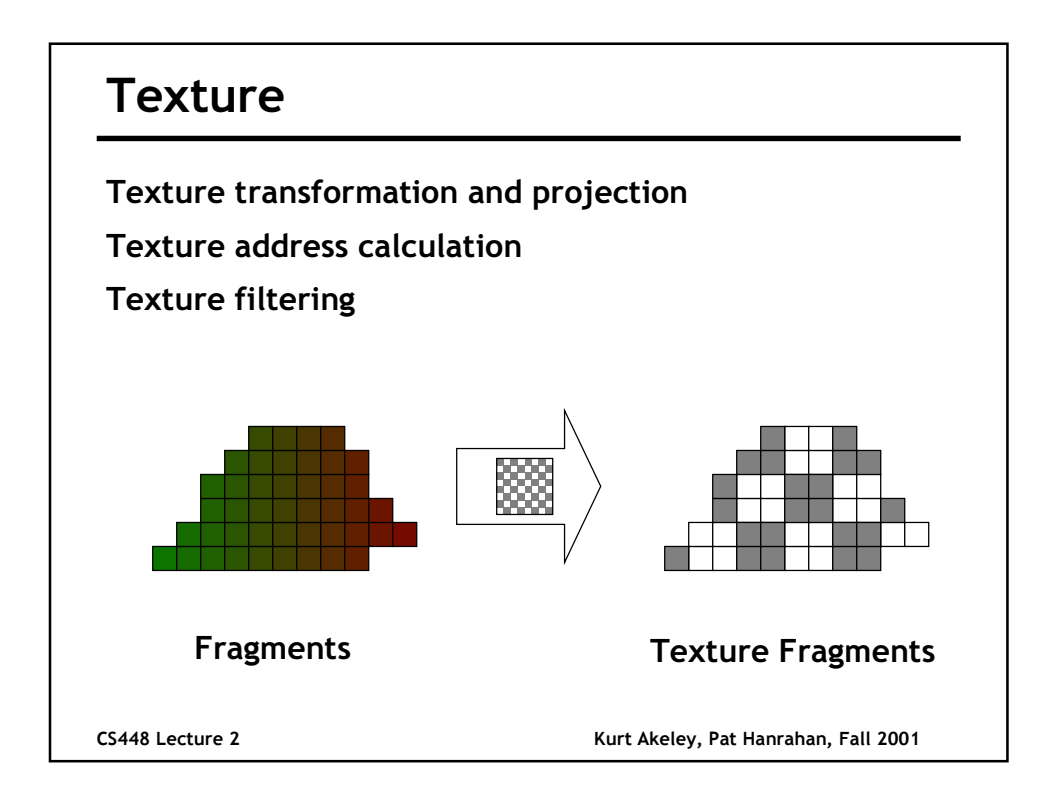

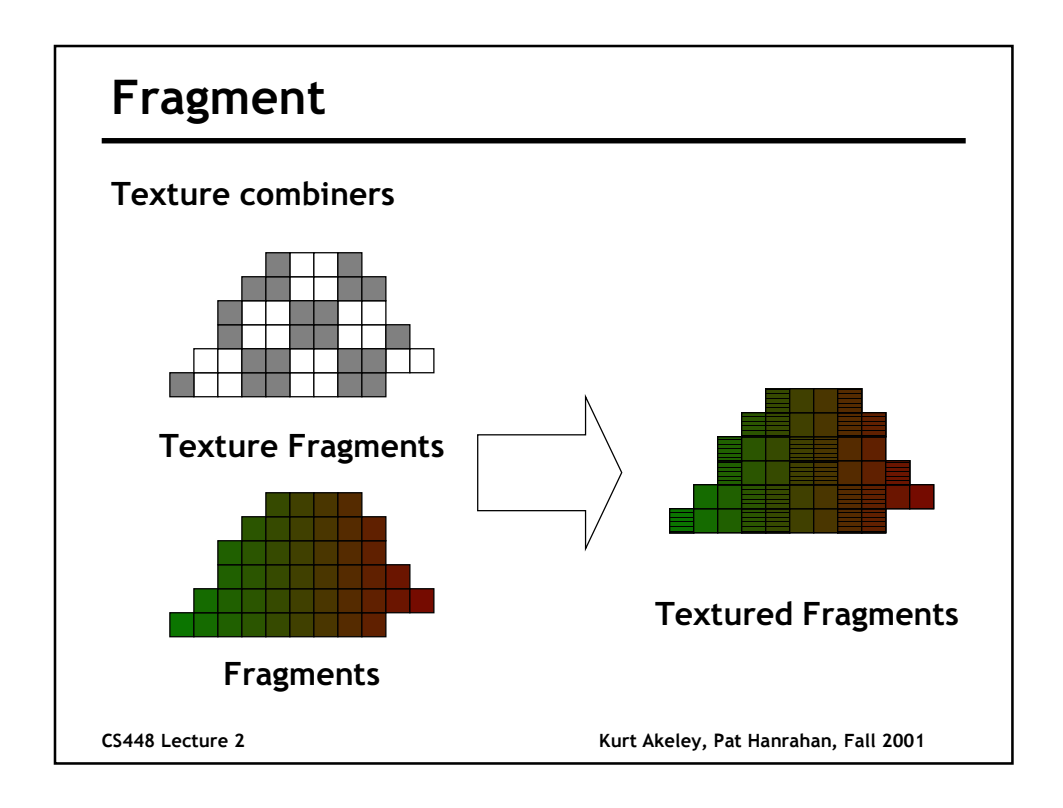

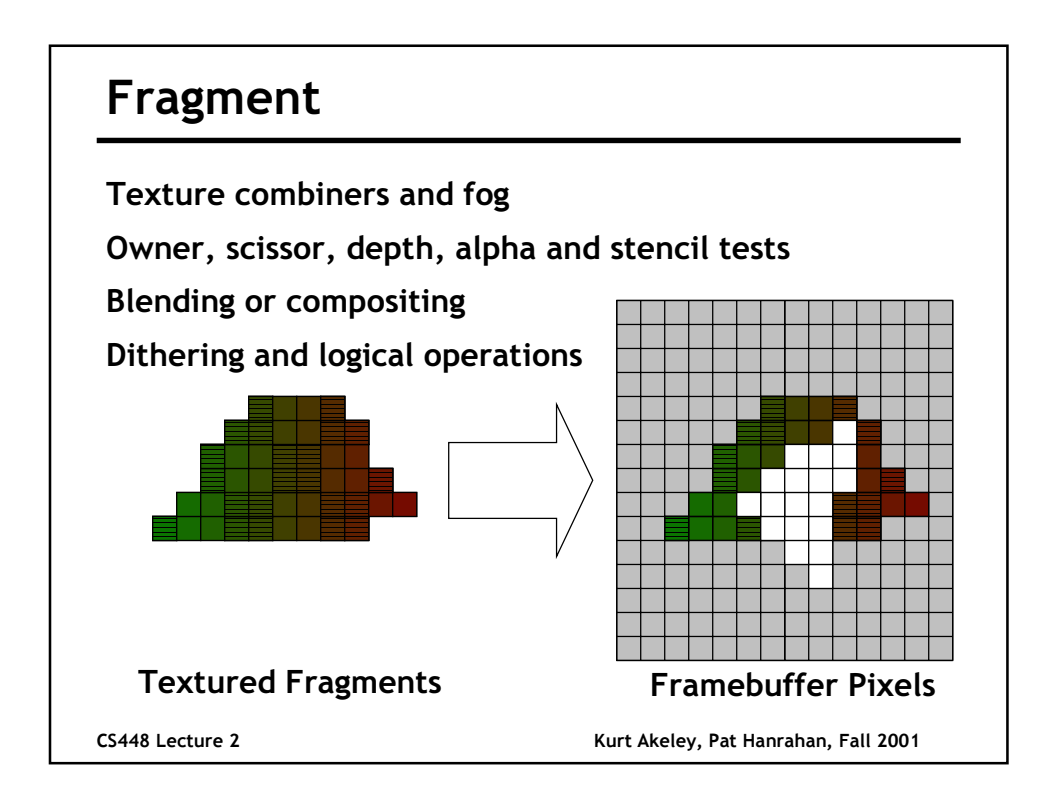

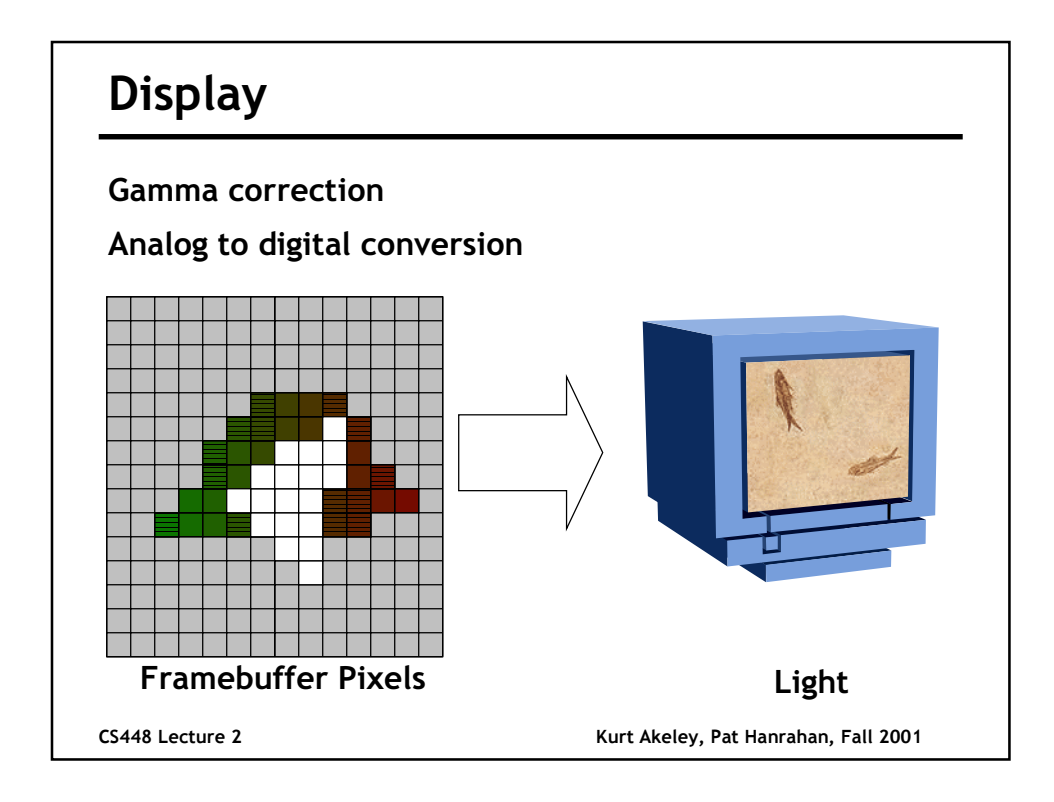

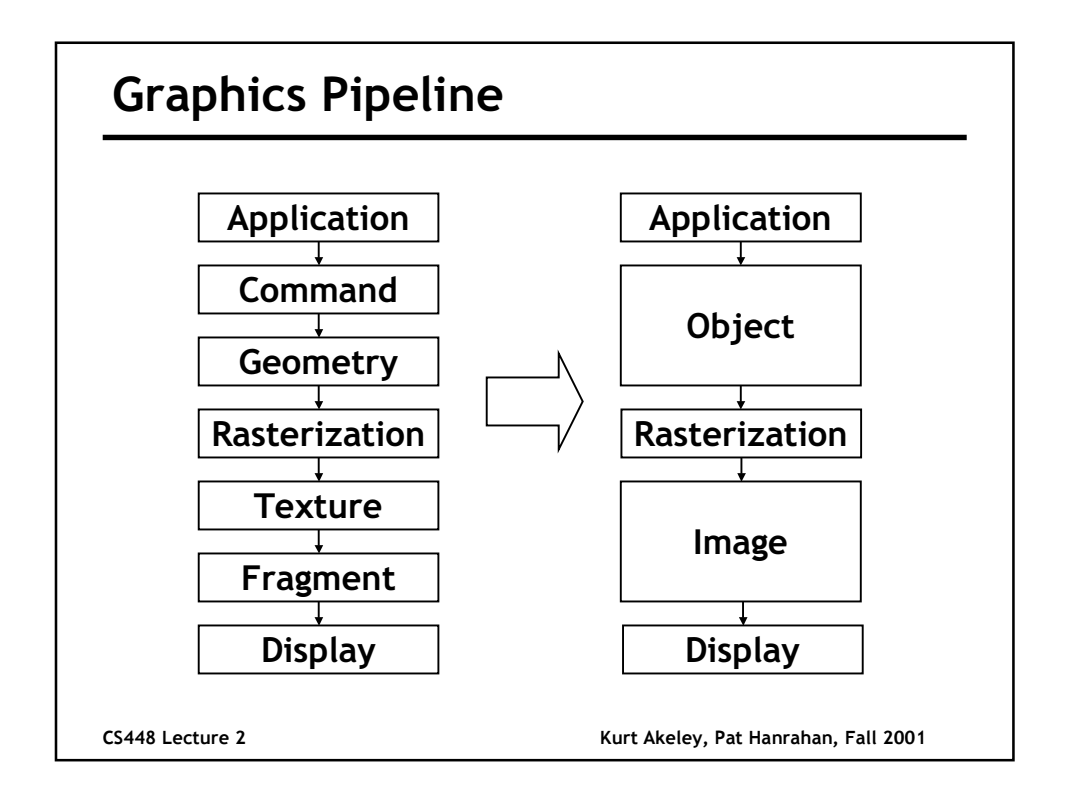

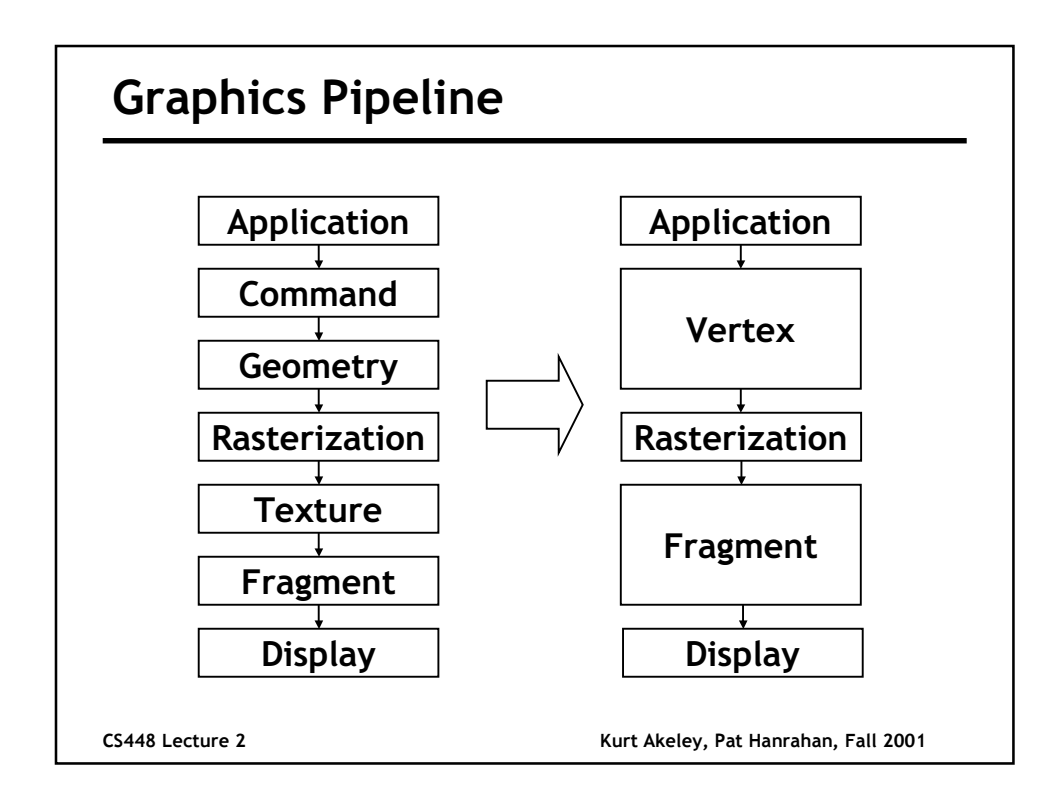

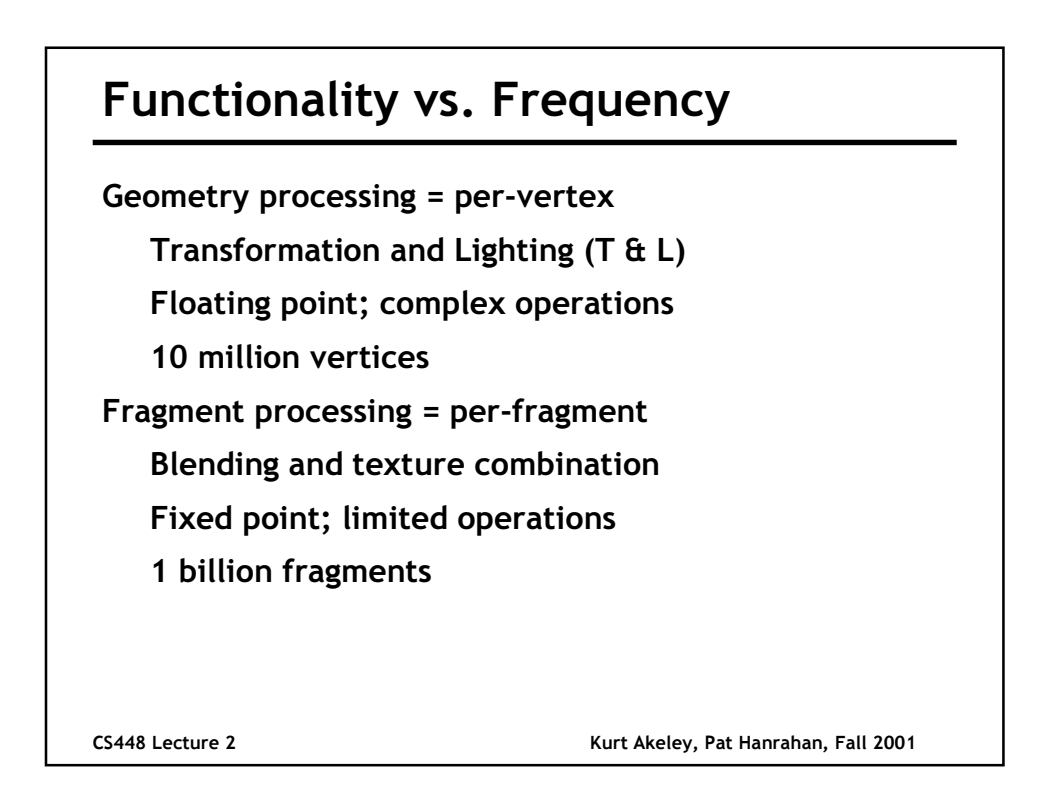

## Evolution of the Graphics Pipeline

#### History

Framebuffers: display

Geometry processing: transformation and lighting Rasterization: hidden surface and simple shading Texturing: perspective correct texture lookup

Antialiasing: multisampling

Shading: multiple textures and texture combiners Where and how to insert new functionality?

CS448 Lecture 2 Kurt Akeley, Pat Hanrahan, Fall 2001

### Inserting Functionality: Order

CS448 Lecture 2 Kurt Akeley, Pat Hanrahan, Fall 2001 Hidden-surface elimination painters algorithm = hide-first z-buffer = hide-last **Texturing** Fragment textures = texture-last Vertex textures = texture-first Shading Vertex shading = shade-first or shade-first-vertex Fragment shading = shade-last-fragment Deferred shading = shade-last-pixel

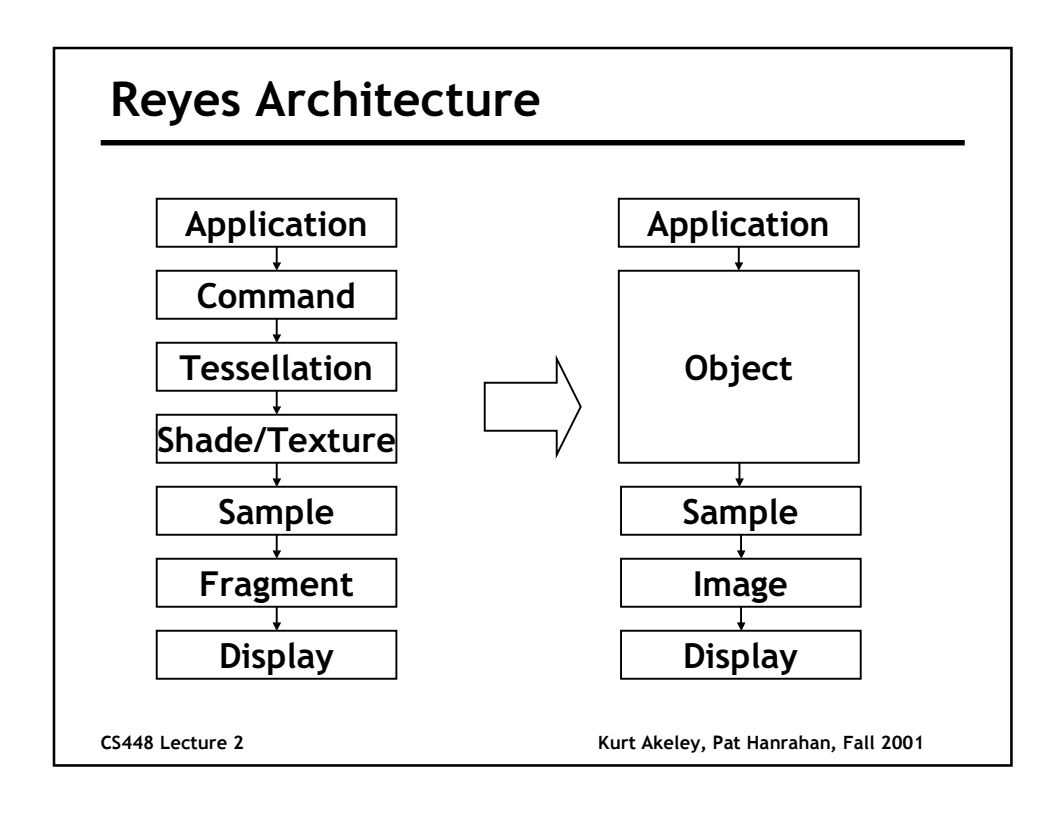

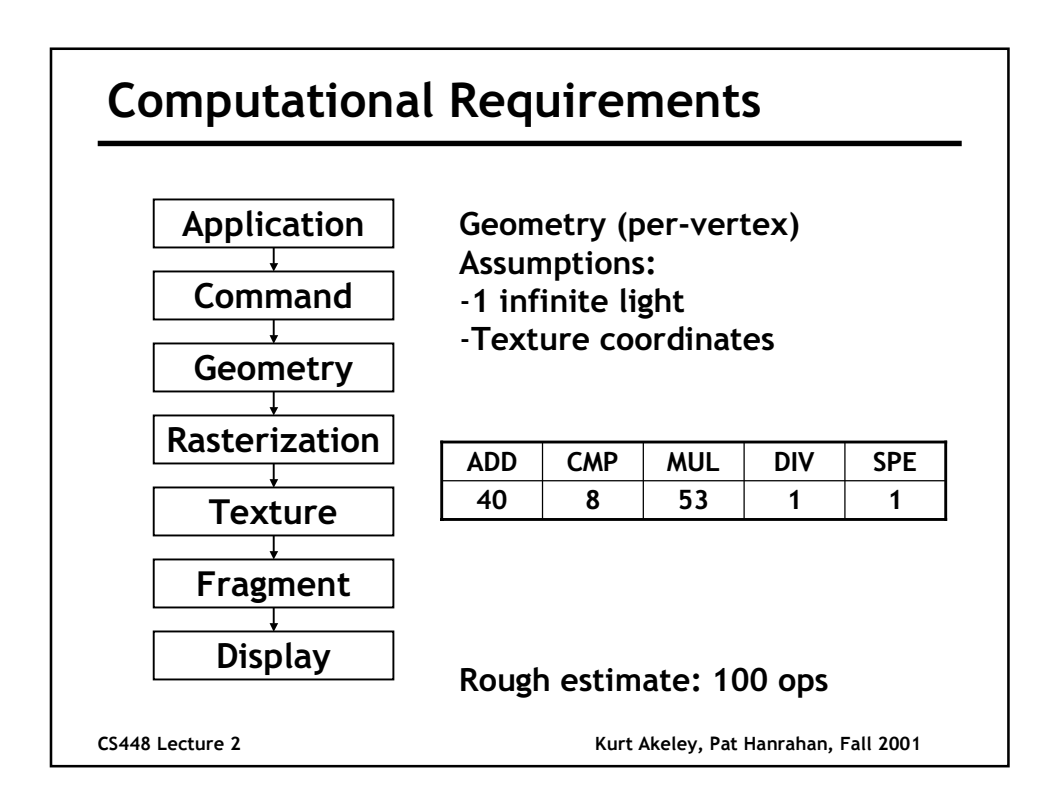

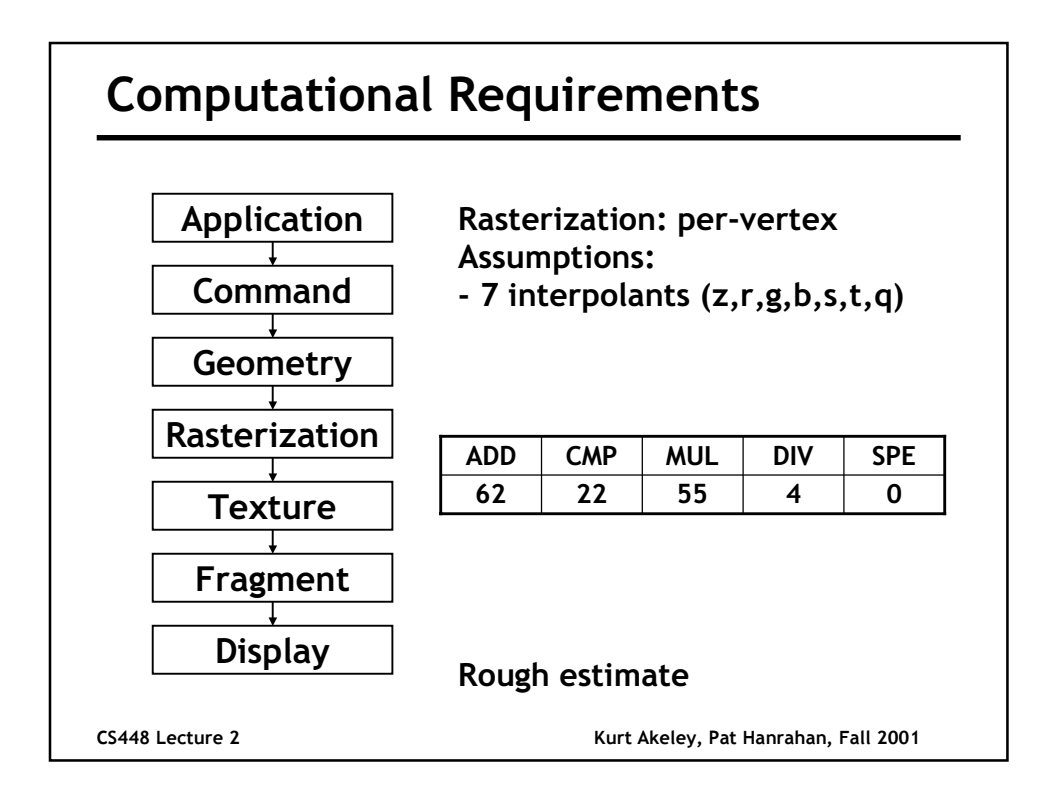

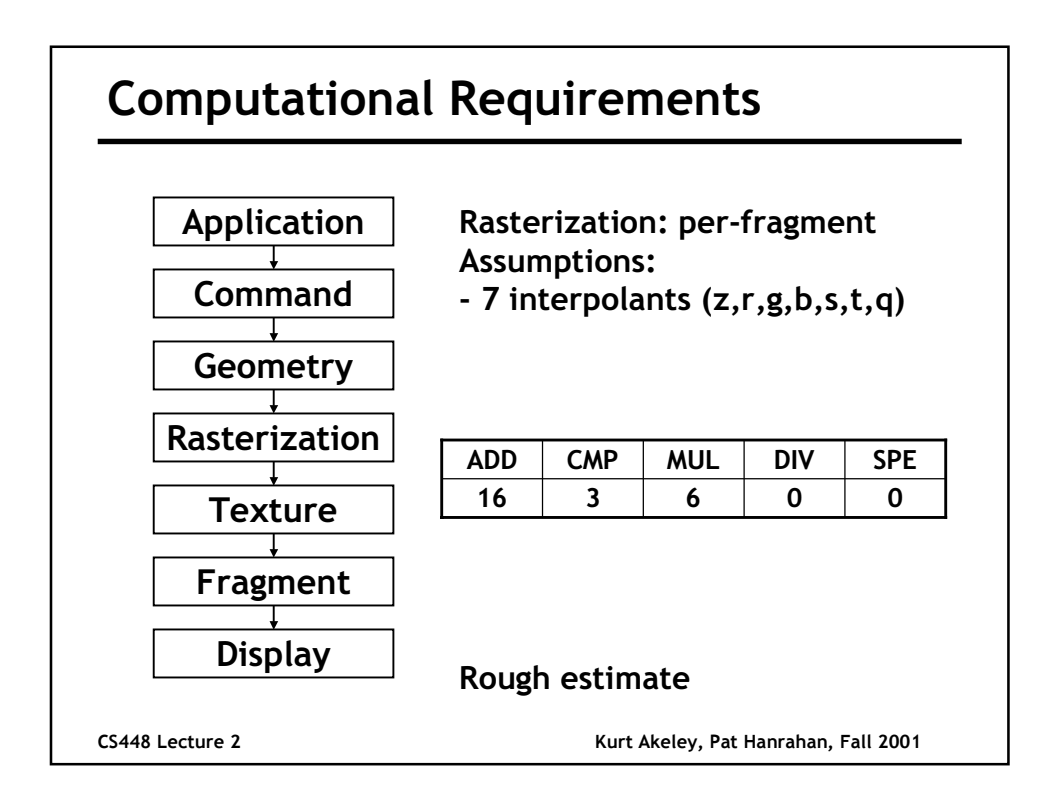

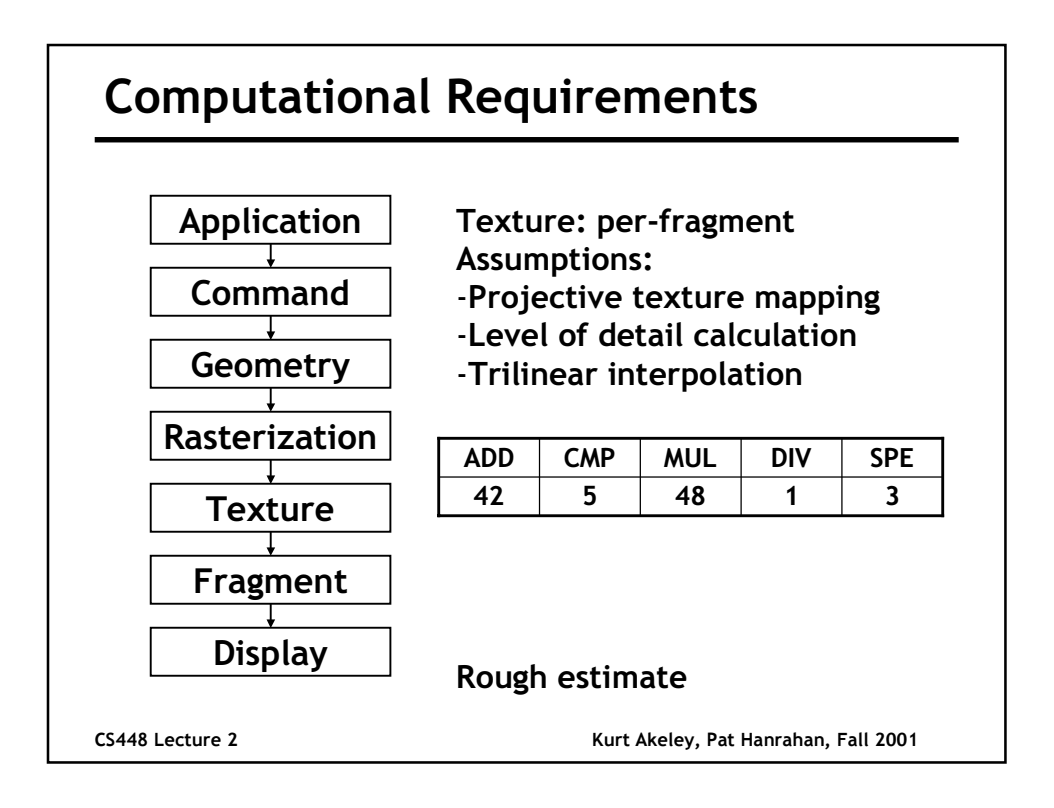

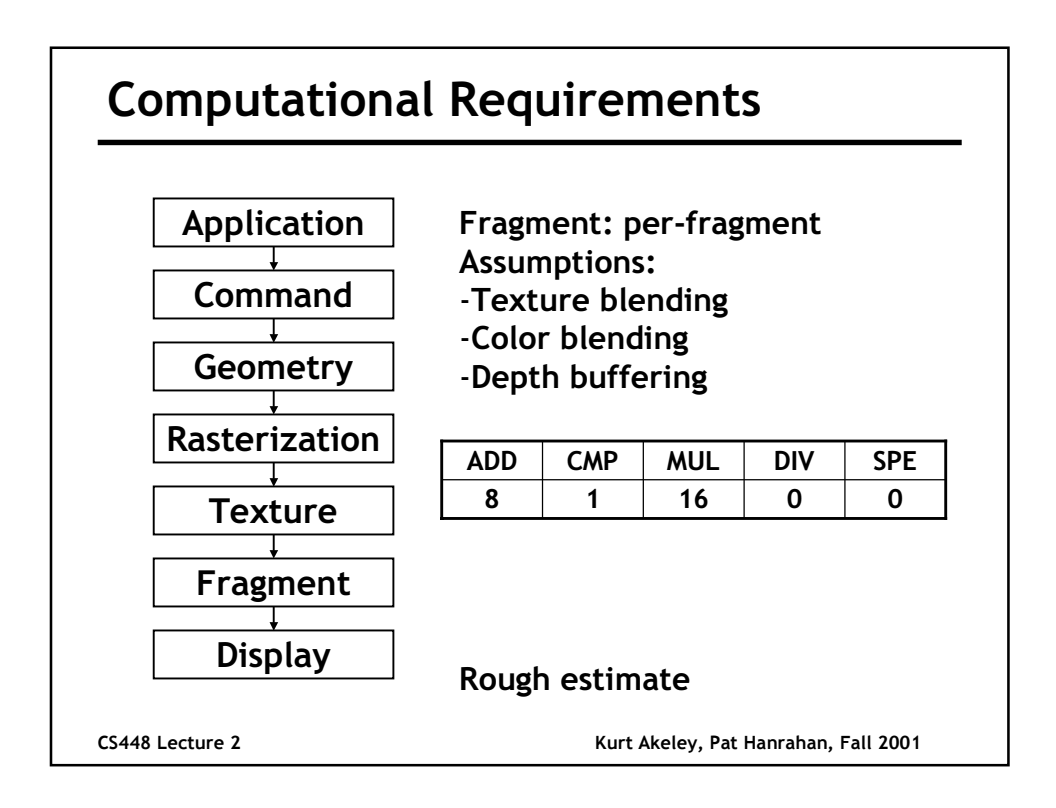

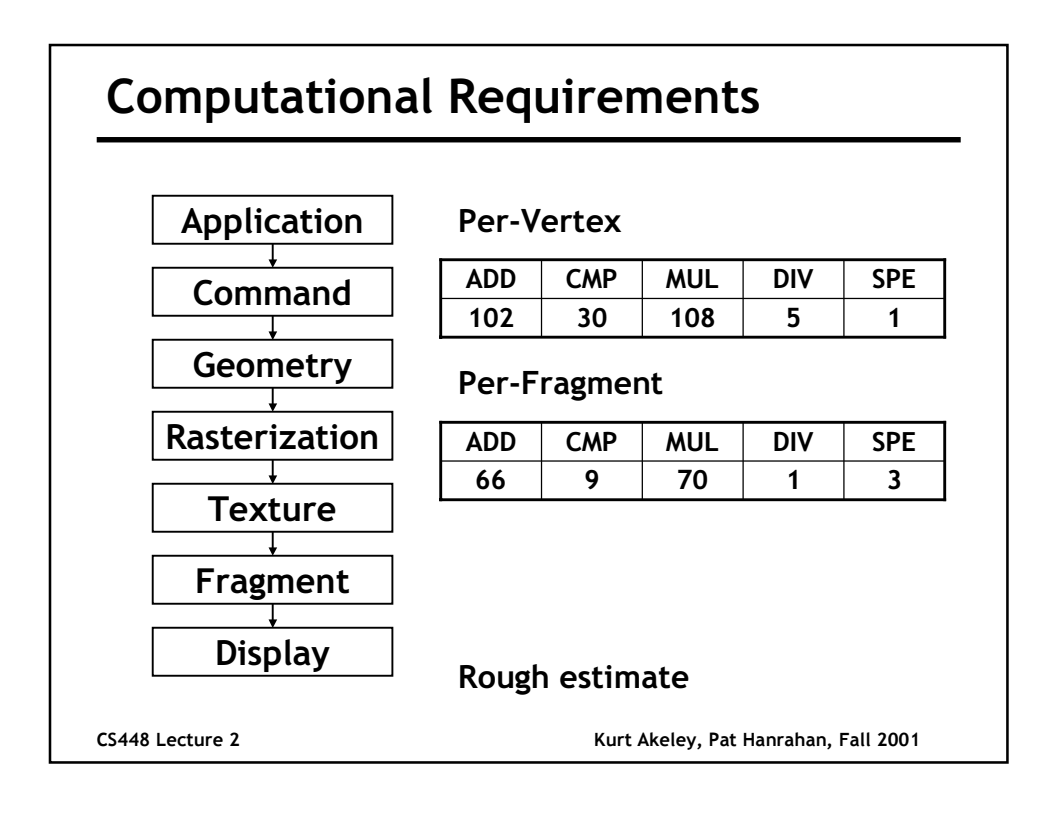

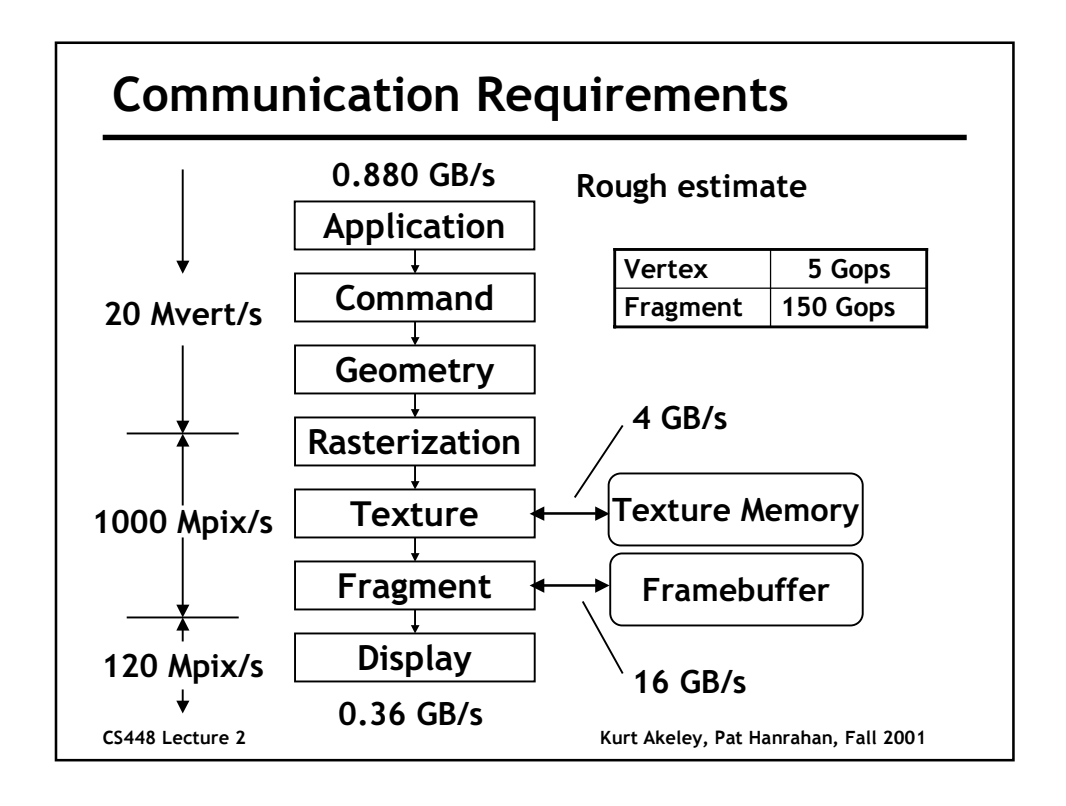

#### Graphics State or Context

Required to minimize data transmission Resources (shared or global, persistent)

- **Fonts**
- **Texture**
- **Display lists**

**Attributes** 

- Appearance: Lights, Materials, Colors, ...
- Transformation: camera, model, texture, ...
- Options: fb formats, constant per-frame

CS448 Lecture 2 Kurt Akeley, Pat Hanrahan, Fall 2001

### CS448 Lecture 2 Kurt Akeley, Pat Hanrahan, Fall 2001 Graphics State Ideally small and bounded e.g. maximum number of lights OpenGL: ~12kb Distributed throughout the pipeline Difficult to manage (forces major design decisions) Must often be broadcast; must be consistent Hard to switch contexts OpenGL has a single context; X has multiple contexts One drawing process; windows are difficult Difficult to query state